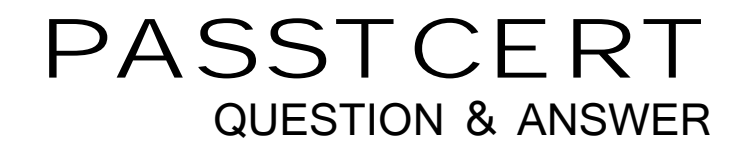

# **Higher Quality Better Service!**

We offer free update service for one year HTTP://WWW.PASSTCERT.COM

## **Exam** : **NS0-403**

### **Title** : NetApp Certified Hybrid Cloud Implementation Engineer

### **Version** : DEMO

1.What are the three pillars of observability in DevOps? (Choose three.)

- A. traces
- B. errors
- C. metrics
- D. versions
- E. logs

**Answer:** A,C,E

#### **Explanation:**

https://www.dynatrace.com/resources/ebooks/three-pillars-ofobservability/#:~:text=Observability%20is%20divided%20into%20three,called%20three%2 0pillars%20of%20observability.

2.What are three version control processes? (Choose three.)

- A. Subversion
- B. version
- C. Perforce
- D. revision
- E. Git

**Answer:** B,C,D

3.A customer was running a traditional application with the data being provided by an NetApp ONTAP NFSv3 export. The customer is now migrating that same application to run with a container in a Kubernetes environment using NetApp Trident.

In this scenario, how would the customer ensure that the new container-based application has access to the same data?

A. Use the rsync command to copy the data to a worker node in the Kubernetes cluster and allow the kubelet to auto-discover the storage for the container.

B. Import the volume using the tridentcti command and provide the corresponding persistent volume claim YAML.

C. Define a backend YAML in Trident and use the kubectl command to create the backend in the Trident namespace.

D. Define the connection information for the NFSv3 export in the storage class object and then reference the storage class in the persistent volume claim.

#### **Answer:** D

4.You are deploying persistent storage for Kubernetes with NetApp Trident.

In this scenario, what are the two objects that you must create? (Choose two.)

- A. Trident virtual storage pool
- B. Trident backend
- C. Kubemetes StorageCIass
- D. Trident volume

**Answer:** B,D

5.Using Astra Control, which three steps must be completed to protect your Kubernetes-based

applications? (Choose three.)

- A. Set the snapshot retention.
- B. Set the snapshot schedule.
- C. Copy the protection. YAML file to the/etc/ directory.
- D. Choose the application to protect.
- E. Install the appropriate application agent

**Answer:** A,D,E